# Package 'CDMConnector'

May 1, 2024

Title Connect to an OMOP Common Data Model

Version 1.3.2

Description Provides tools for working with observational health data in the Observational Medical Outcomes Partnership (OMOP) Common Data Model for-

mat with a pipe friendly syntax.

Common data model database table references are stored in a single compound object along with metadata.

License Apache License (>= 2)

URL <https://darwin-eu.github.io/CDMConnector/>,

<https://github.com/darwin-eu/CDMConnector>

BugReports <https://github.com/darwin-eu/CDMConnector/issues>

Encoding UTF-8

RoxygenNote 7.3.1

Depends  $R$  ( $>= 4.0$ )

**Imports** dplyr, DBI ( $>= 0.3.0$ ), checkmate, dbplyr ( $>= 2.4.0$ ), cli, purrr, rlang, tidyselect, readr, glue, waldo, methods, withr, lifecycle, jsonlite, stringr, stringi, fs, generics, tidyr, omopgenerics  $(>= 0.0.2)$ 

Suggests SqlRender, rJava, covr, knitr, rmarkdown, duckdb, RSQLite, RPostgres, odbc, ggplot2, bigrquery, DatabaseConnector, lubridate, tibble, testthat (>= 3.0.0), pool, snakecase, visR

Enhances arrow, CirceR, Capr

Config/testthat/edition 3

Config/testthat/parallel false

VignetteBuilder knitr

Additional\_repositories <https://OHDSI.github.io/drat>

Collate 'CDMConnector-package.R' 'Eunomia.R' 'cdm.R' 'cdmSubset.R' 'cdm\_from\_environment.R' 'cohortTransformations.R' 'cohort\_ddl.R' 'compute.R' 'copy\_cdm\_to.R' 'dateadd.R' 'dbSource.R' 'reexports-omopgenerics.R' 'generateCohortSet.R'

'generateConceptCohortSet.R' 'summariseQuantile.R' 'utils.R' 'validate.R' 'zzz-deprecated.R'

# NeedsCompilation no

Author Adam Black [aut, cre] (<<https://orcid.org/0000-0001-5576-8701>>), Artem Gorbachev [aut], Edward Burn [aut], Marti Catala Sabate [aut]

Maintainer Adam Black <black@ohdsi.org>

Repository CRAN

Date/Publication 2024-05-01 14:32:08 UTC

# R topics documented:

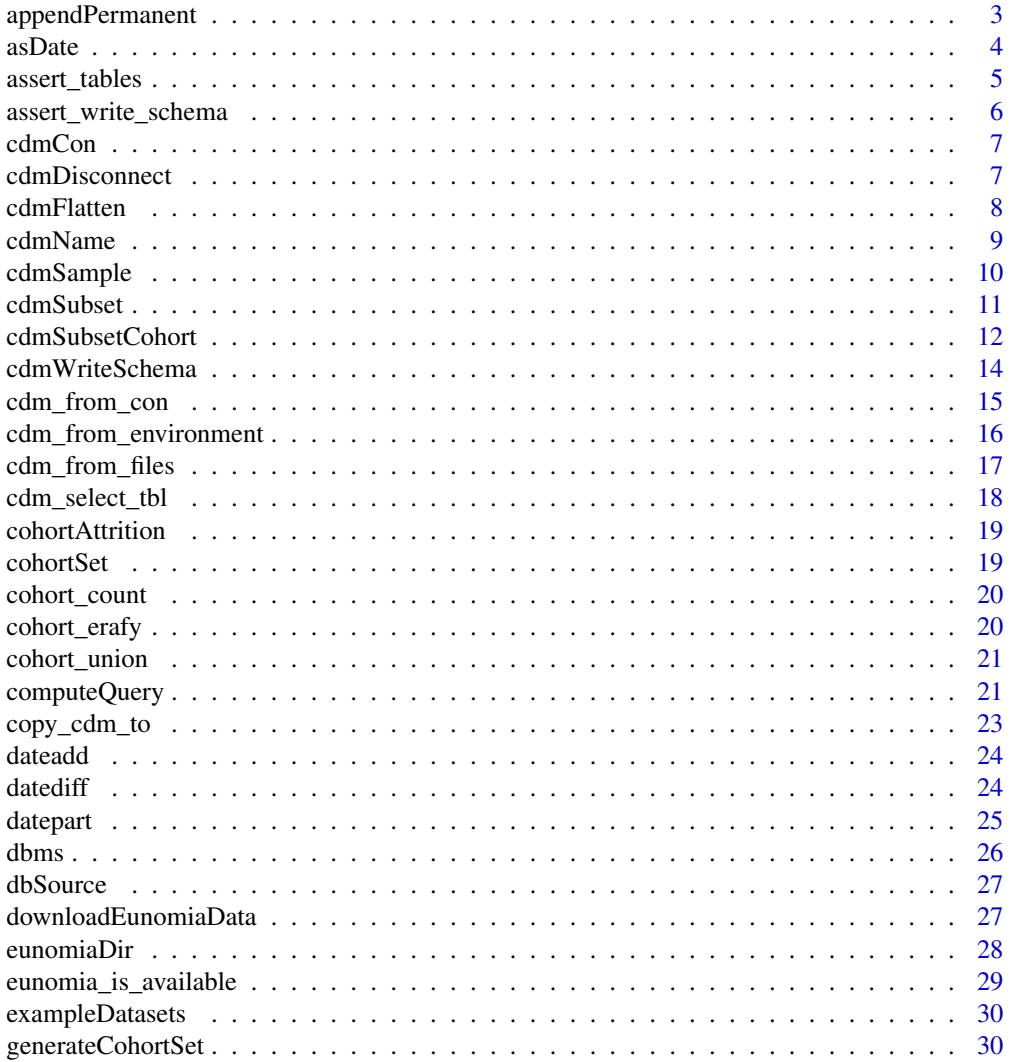

# <span id="page-2-0"></span>appendPermanent 3

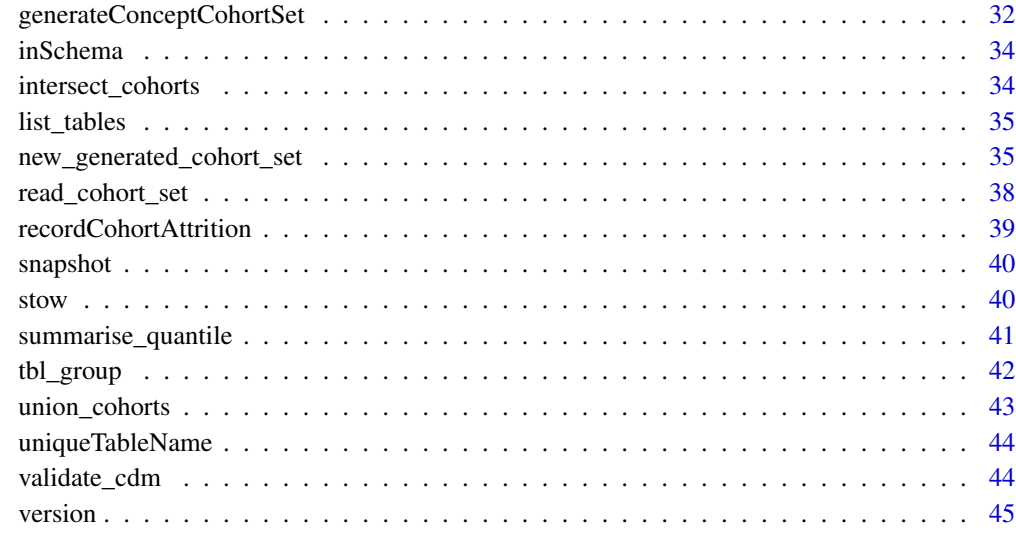

#### **Index a** set of the set of the set of the set of the set of the set of the set of the set of the set of the set of the set of the set of the set of the set of the set of the set of the set of the set of the set of the s

appendPermanent *Run a dplyr query and add the result set to an existing*

# Description

Run a dplyr query and add the result set to an existing

# Usage

```
appendPermanent(x, name, schema = NULL)
```
 $append\_permannent(x, name, schema = NULL)$ 

# Arguments

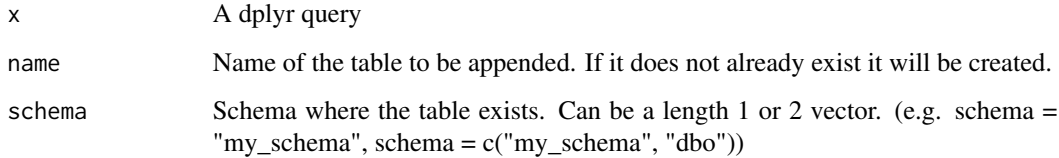

# Value

A dplyr reference to the newly created table

#### Examples

```
## Not run:
library(CDMConnector)
con <- DBI::dbConnect(duckdb::duckdb(), dbdir = eunomia_dir())
concept <- dplyr::tbl(con, "concept")
# create a table
rxnorm_count <- concept %>%
 dplyr::filter(domain_id == "Drug") %>%
 dplyr::mutate(isRxnorm = (vocabulary_id == "RxNorm")) %>%
 dplyr::count(domain_id, isRxnorm) %>%
 compute("rxnorm_count")
# append to an existing table
rxnorm_count <- concept %>%
 dplyr::filter(domain_id == "Procedure") %>%
 dplyr::mutate(isRxnorm = (vocabulary_id == "RxNorm")) %>%
 dplyr::count(domain_id, isRxnorm) %>%
 appendPermanent("rxnorm_count")
DBI::dbDisconnect(con, shutdown = TRUE)
## End(Not run)
```
asDate *as.Date dbplyr translation wrapper*

#### Description

This is a workaround for using as.Date inside dplyr verbs against a database backend. This function should only be used inside dplyr verbs where the first argument is a database table reference. asDate must be unquoted with !! inside dplyr verbs (see example).

# Usage

asDate(x)

as\_date(x)

#### Arguments

x an R expression

<span id="page-3-0"></span>

# <span id="page-4-0"></span>assert\_tables 5

#### Examples

```
## Not run:
con <- DBI::dbConnect(odbc::odbc(), "Oracle")
date_tbl <- dplyr::copy_to(con,
                           data.frame(y = 2000L, m = 10L, d = 10L),
                           name = "tmp",temporary = TRUE)
df <- date_tbl %>%
  dplyr::mutate(date_from_parts = !!asDate(paste0(
    .data$y, "/",
    .data$m, "/",
    .data$d
  ))) %>%
  dplyr::collect()
## End(Not run)
```
assert\_tables *Assert that tables exist in a cdm object*

#### Description

A cdm object is a list of references to a subset of tables in the OMOP Common Data Model. If you write a function that accepts a cdm object as a parameter assert\_tables/assertTables will help you check that the tables you need are in the cdm object, have the correct columns/fields, and (optionally) are not empty.

# Usage

```
assert_tables(cdm, tables, empty.ok = FALSE, add = NULL)
assertTables(cdm, tables, empty.ok = FALSE, add = NULL)
```
#### Arguments

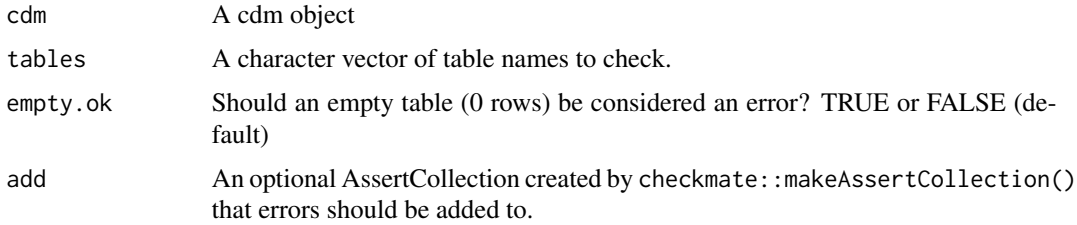

# Value

Invisibly returns the cdm object

#### Examples

```
## Not run:
# Use assertTables inside a function to check that tables exist
countDrugsByGender <- function(cdm) {
  assertTables(cdm, tables = c("person", "drug_era"), empty.ok = FALSE)
  cdm$person %>%
    dplyr::inner_join(cdm$drug_era, by = "person_id") %>%
    dplyr::count(.data$gender_concept_id, .data$drug_concept_id) %>%
    dplyr::collect()
}
library(CDMConnector)
con <- DBI::dbConnect(duckdb::duckdb(), dbdir = eunomia_dir())
cdm <- cdm_from_con(con)
countDrugsByGender(cdm)
DBI::dbDisconnect(con, shutdown = TRUE)
## End(Not run)
```
assert\_write\_schema *Assert that cdm has a writable schema*

#### Description

A cdm object can optionally contain a single schema in a database with write access. assert\_write\_schema checks that the cdm contains the "write\_schema" attribute and tests that local dataframes can be written to tables in this schema.

#### Usage

```
assert_write_schema(cdm, add = NULL)
```

```
assertWriteSchema(cdm, add = NULL)
```
#### Arguments

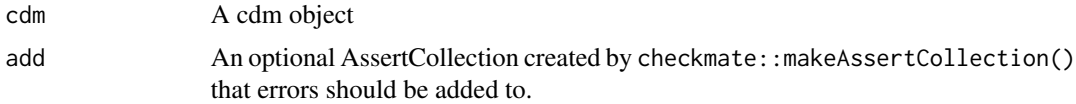

# Value

Invisibly returns the cdm object

<span id="page-5-0"></span>

<span id="page-6-0"></span>

# Description

Get underlying database connection

#### Usage

cdmCon(cdm)

# Arguments

cdm A cdm reference object created by cdm\_from\_con

# Value

A reference to the database containing tables in the cdm reference

# Examples

```
## Not run:
con <- DBI::dbConnect(duckdb::duckdb(), dbdir = eunomia_dir())
cdm <- cdm_from_con(con = con, cdm_name = "Eunomia",
                    cdm_schema = "main", write_schema = "main")
cdmCon(cdm)
DBI::dbDisconnect(con)
```
## End(Not run)

cdmDisconnect *Disconnect the connection of the cdm object*

# Description

Disconnect the connection of the cdm object

#### Usage

cdmDisconnect(cdm)

cdm\_disconnect(cdm)

# Arguments

cdm cdm reference

<span id="page-7-0"></span>

### Description

This experimental function transforms the OMOP CDM into a single observation table. This is only recommended for use with a filtered CDM or a cdm that is small in size.

#### Usage

```
cdmFlatten(
  cdm,
  domain = c("condition", "drug", "procedure"),
  includeConceptName = TRUE
)
cdm_flatten(
  cdm,
  domain = c("condition", "drug", "procedure"),
  include_concept_name = TRUE
)
```
#### Arguments

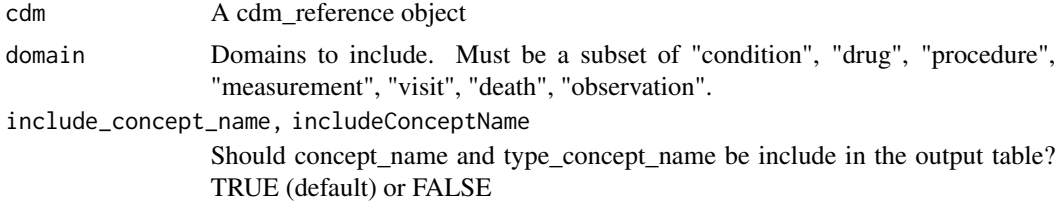

# Details

[Experimental]

#### Value

A lazy query that when evaluated will result in a single cdm table

# Examples

```
## Not run:
library(CDMConnector)
library(dplyr, warn.conflicts = FALSE)
con <- DBI::dbConnect(duckdb::duckdb(), eunomia_dir())
cdm <- cdm_from_con(con, cdm_schema = "main")
```

```
all_observations <- cdmSubset(cdm, personId = c(2, 18, 42)) %>%
 cdmFlatten() %>%
 collect()
all_observations
#> # A tibble: 213 × 8
#> person_id observation_. start_date end_date type_. domain obser. type_.
#> <dbl> <dbl> <date> <date> <dbl> <chr> <chr> <chr>
#> 1 2 40213201 1986-09-09 1986-09-09 5.81e5 drug pneumo <NA>
#> 2 18 4116491 1997-11-09 1998-01-09 3.20e4 condi Escher <NA>
#> 3 18 40213227 2017-01-04 2017-01-04 5.81e5 drug tetanu <NA>
#> 4 42 4156265 1974-06-13 1974-06-27 3.20e4 condi Facial <NA>
#> 5 18 40213160 1966-02-23 1966-02-23 5.81e5 drug poliov <NA>
#> 6 42 4198190 1933-10-29 1933-10-29 3.80e7 proce Append <NA>
#> 7 2 4109685 1952-07-13 1952-07-27 3.20e4 condi Lacera <NA>
#> 8 18 40213260 2017-01-04 2017-01-04 5.81e5 drug zoster <NA>
#> 9 42 4151422 1985-02-03 1985-02-03 3.80e7 proce Sputum <NA>
#> 10 2 4163872 1993-03-29 1993-03-29 3.80e7 proce Plain <NA>
#> # ... with 203 more rows, and abbreviated variable names observation_concept_id,
#> # type_concept_id, observation_concept_name, type_concept_name
DBI::dbDisconnect(con, shutdown = TRUE)
## End(Not run)
```
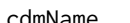

cdmName *Get the CDM name*

#### **Description**

Extract the CDM name attribute from a cdm\_reference object

#### Usage

```
cdmName(cdm)
```
cdm\_name(cdm)

#### Arguments

cdm A cdm object

#### Value

The name of the CDM as a character string

# <span id="page-9-0"></span>10 cdmSample

# Examples

```
## Not run:
library(CDMConnector)
con <- DBI::dbConnect(duckdb::duckdb(), eunomia_dir())
cdm <- cdm_from_con(con, "eunomia", "main")
cdmName(cdm)
#> [1] "eunomia"
DBI::dbDisconnect(con, shutdown = TRUE)
## End(Not run)
```
cdmSample *Subset a cdm object to a random sample of individuals*

# Description

cdmSample takes a cdm object and returns a new cdm that includes only a random sample of persons in the cdm. Only person\_ids in both the person table and observation\_period table will be considered.

# Usage

```
cdmSample(cdm, n, seed = sample.int(1e+06, 1), name = "person_sample")
cdm_sample(cdm, n, seed = sample.int(1e+06, 1), name = "person_sample")
```
# Arguments

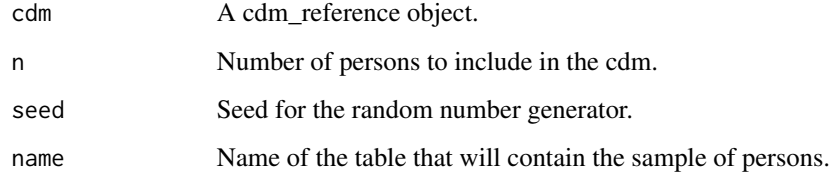

# Details

[Experimental]

#### Value

A modified cdm\_reference object where all clinical tables are lazy queries pointing to subset

#### <span id="page-10-0"></span>cdmSubset 11

#### Examples

```
## Not run:
library(CDMConnector)
library(dplyr, warn.conflicts = FALSE)
con <- DBI::dbConnect(duckdb::duckdb(), eunomia_dir())
cdm <- cdm_from_con(con, cdm_schema = "main")
cdmSampled <- cdmSample(cdm, n = 2)
cdmSampled$person %>%
 select(person_id)
#> # Source: SQL [2 x 1]
#> # Database: DuckDB 0.6.1
#> person_id
#> <dbl>
#> 1 155
#> 2 3422
DBI::dbDisconnect(con, shutdown = TRUE)
## End(Not run)
```
cdmSubset *Subset a cdm object to a set of persons*

#### Description

cdmSubset takes a cdm object and a list of person IDs as input. It returns a new cdm that includes data only for persons matching the provided person IDs. Generated cohorts in the cdm will also be subset to the IDs provided.

#### Usage

```
cdmSubset(cdm, personId)
```
cdm\_subset(cdm, person\_id)

### Arguments

cdm A cdm\_reference object person\_id, personId

A numeric vector of person IDs to include in the cdm

# Details

[Experimental]

#### <span id="page-11-0"></span>Value

A modified cdm\_reference object where all clinical tables are lazy queries pointing to subset

#### Examples

```
## Not run:
library(CDMConnector)
library(dplyr, warn.conflicts = FALSE)
con <- DBI::dbConnect(duckdb::duckdb(), eunomia_dir())
cdm <- cdm_from_con(con, cdm_schema = "main")
cdm2 \leq cdmSubset(cdm, personId = c(2, 18, 42))cdm2$person %>%
 select(1:3)
#> # Source: SQL [3 x 3]
#> # Database: DuckDB 0.6.1
#> person_id gender_concept_id year_of_birth
#> <dbl> <dbl> <dbl>
#> 1 2 8532 1920
#> 2 18 8532 1965
#> 3 42 8532 1909
DBI::dbDisconnect(con, shutdown = TRUE)
## End(Not run)
```
cdmSubsetCohort *Subset a cdm to the individuals in one or more cohorts*

# Description

cdmSubset will return a new cdm object that contains lazy queries pointing to each of the cdm tables but subset to individuals in a generated cohort. Since the cdm tables are lazy queries, the subset operation will only be done when the tables are used. computeQuery can be used to run the SQL used to subset a cdm table and store it as a new table in the database.

#### Usage

```
cdmSubsetCohort(cdm, cohortTable = "cohort", cohortId = NULL, verbose = FALSE)
cdm_subset_cohort(
  cdm,
  cohort_table = "cohort",
 cohort\_id = NULL,verbose = FALSE
)
```
# cdmSubsetCohort 13

#### **Arguments**

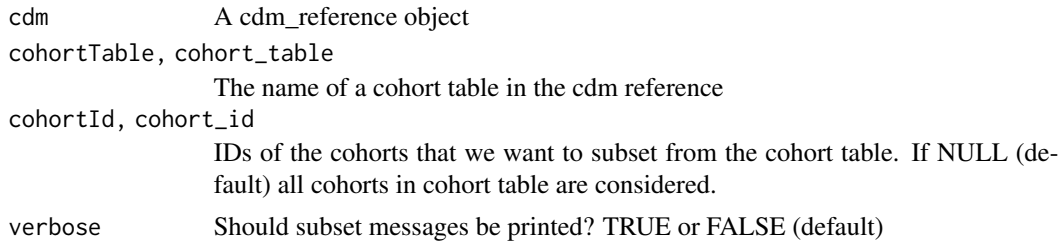

#### Details

[Experimental]

#### Value

A modified cdm\_reference with all clinical tables subset to just the persons in the selected cohorts.

# Examples

```
## Not run:
library(CDMConnector)
library(dplyr, warn.conflicts = FALSE)
con <- DBI::dbConnect(duckdb::duckdb(), eunomia_dir())
cdm <- cdm_from_con(con, cdm_schema = "main", write_schema = "main")
# generate a cohort
path <- system.file("cohorts2", mustWork = TRUE, package = "CDMConnector")
cohortSet <- readCohortSet(path) %>%
 filter(cohort_name == "GIBleed_male")
# subset cdm to persons in the generated cohort
cdm <- generateCohortSet(cdm, cohortSet = cohortSet, name = "gibleed")
cdmGiBleed <- cdmSubsetCohort(cdm, cohortTable = "gibleed")
cdmGiBleed$person %>%
 tally()
#> # Source: SQL [1 x 1]
#> # Database: DuckDB 0.6.1
#> n
#> <dbl>
#> 1 237
cdm$person %>%
 tally()
#> # Source: SQL [1 x 1]
#> # Database: DuckDB 0.6.1
#> n
```

```
#> <dbl>
#> 1 2694
DBI::dbDisconnect(con, shutdown = TRUE)
## End(Not run)
```
cdmWriteSchema *Get cdm write schema*

# Description

Get cdm write schema

# Usage

cdmWriteSchema(cdm)

#### Arguments

cdm A cdm reference object created by cdm\_from\_con

# Value

The database write schema

# Examples

```
## Not run:
con <- DBI::dbConnect(duckdb::duckdb(), dbdir = eunomia_dir())
cdm <- cdm_from_con(con = con, cdm_name = "Eunomia",
                    cdm_schema = "main", write_schema = "main")
cdmWriteSchema(cdm)
DBI::dbDisconnect(con)
## End(Not run)
```
<span id="page-14-0"></span>

# Description

Create a CDM reference object from a database connection

# Usage

```
cdm_from_con(
  con,
  cdm_schema,
 write_schema,
  cohort_tables = NULL,
  cdm\_version = "5.3",cdm_name = NULL,
  achilles_schema = NULL,
  .soft_validation = FALSE
\mathcal{L}cdmFromCon(
  con,
  cdmSchema,
 writeSchema,
  cohortTables = NULL,
  cdmVersion = "5.3",cdmName = NULL,
  achillesSchema = NULL,
  .softValidation = FALSE
)
```
# Arguments

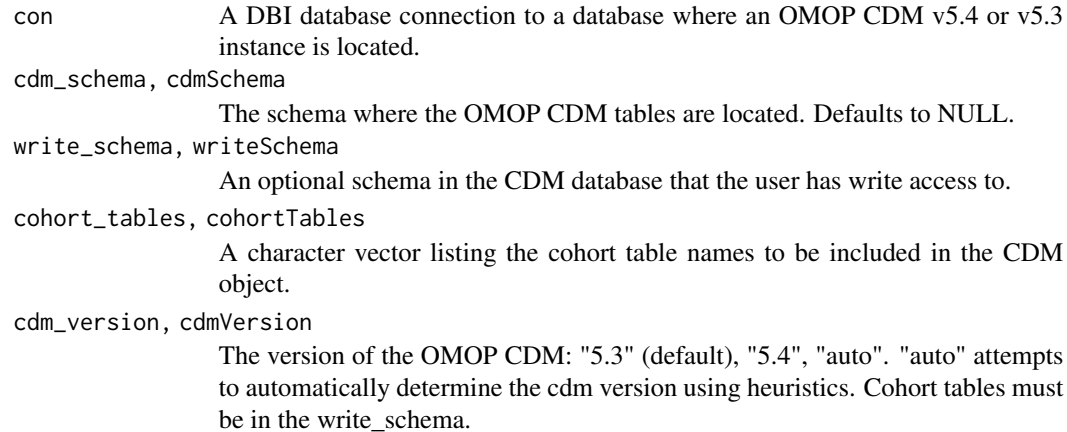

<span id="page-15-0"></span>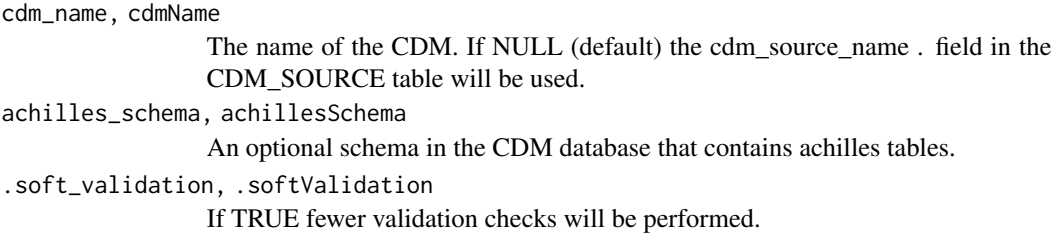

#### Value

A list of dplyr database table references pointing to CDM tables

cdm\_from\_environment *Create a CDM object from a pre-defined set of environment variables*

#### Description

This function is intended to be used with the Darwin execution engine. The execution engine runs OHDSI studies in a pre-defined runtime environment and makes several environment variables available for connecting to a CDM database. Programmer writing code to run on the execution engine and simply use cdm <- cdm\_from\_environment() to create a cdm reference object to use for their analysis and the database connection and cdm object should be automatically created. This obviates the need for site specific code for connecting to the database and creating the cdm reference object.

#### Usage

```
cdm_from_environment(write_prefix = "")
```
#### **Arguments**

write\_prefix (string) An optional prefix to use for all tables written to the CDM.

#### Details

The environment variables used by this function and provided by the execution engine are listed below.

- DBMS\_TYPE: one of "postgresql", "sql server", "redshift", "duckdb", "snowflake".
- DATA\_SOURCE\_NAME: a free text name for the CDM given by the person running the study.
- CDM VERSION: one of "5.3", "5.4".
- DBMS\_CATALOG: The database catalog. Important primarily for compound schema names used in SQL Server and Snowflake.
- DBMS SERVER: The database server URL.
- DBMS\_NAME: The database name used for creating the connection.
- <span id="page-16-0"></span>• DBMS\_PORT: The database port number.
- DBMS\_USERNAME: The database username needed to authenticate.
- DBMS\_PASSWORD: The database password needed to authenticate.
- CDM\_SCHEMA: The schema name where the OMOP CDM is located in the database.
- WRITE\_SCHEMA: The shema where the user has write access and tables will be created during study execution.

#### Value

A cdm\_reference object

# Examples

## Not run:

library(CDMConnector)

# This will only work in an evironment where the proper variables are present. cdm <- cdm\_from\_environment()

# Proceed with analysis using the cdm object.

# Close the database connection when done. cdm\_disconnect(cdm)

## End(Not run)

cdm\_from\_files *Create a CDM reference from a folder containing parquet, csv, or feather files*

# Description

Create a CDM reference from a folder containing parquet, csv, or feather files

#### Usage

```
cdm_from_files(
  path,
  format = "auto",cdm\_version = "5.3",cdm_name = NULL,
  as_data_frame = TRUE
)
cdmFromFiles(
  path,
```

```
format = "auto",cdmVersion = "5.3",cdmName = NULL,
 asDataFrame = TRUE
)
```
# Arguments

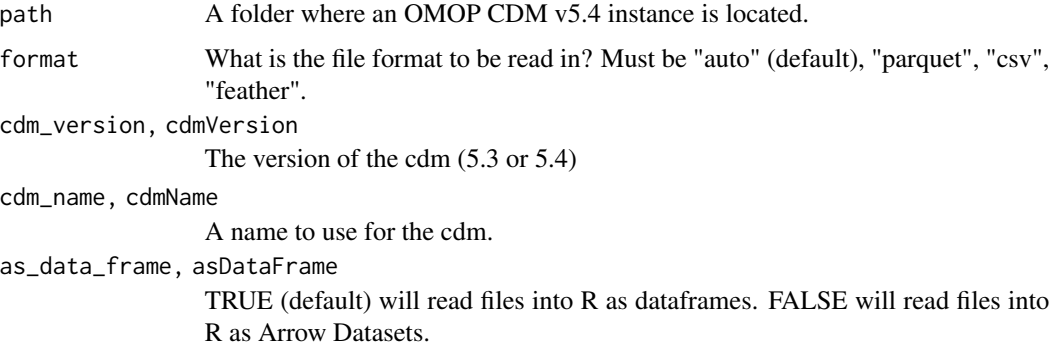

# Value

A list of dplyr database table references pointing to CDM tables

cdm\_select\_tbl *Select a subset of tables in a cdm reference object*

# Description

This function uses syntax similar to dplyr::select and can be used to subset a cdm reference object to a specific tables

# Usage

cdm\_select\_tbl(cdm, ...)

# Arguments

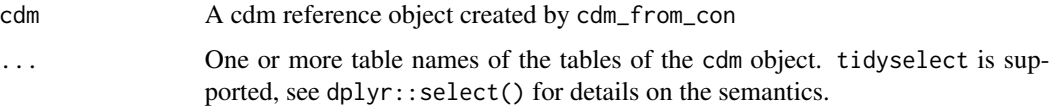

# Value

A cdm reference object containing the selected tables

<span id="page-17-0"></span>

# <span id="page-18-0"></span>cohortAttrition 19

# Examples

```
## Not run:
con <- DBI::dbConnect(duckdb::duckdb(), dbdir = eunomia_dir())
cdm <- cdm_from_con(con, "main")
cdm_select_tbl(cdm, person)
cdm_select_tbl(cdm, person, observation_period)
cdm_select_tbl(cdm, tbl_group("vocab"))
cdm_select_tbl(cdm, "person")
DBI::dbDisconnect(con)
## End(Not run)
```
cohortAttrition *Get attrition table from a cohort\_table object*

# Description

Get attrition table from a cohort\_table object

# Usage

```
cohortAttrition(x)
```
cohort\_attrition(x)

#### Arguments

x A cohort\_table object

cohortSet *Get cohort settings from a cohort\_table object*

# Description

Get cohort settings from a cohort\_table object

#### Usage

```
cohortSet(x)
```
cohort\_set(x)

#### Arguments

x A cohort\_table object

<span id="page-19-0"></span>

#### Description

Get cohort counts from a generated\_cohort\_set object.

# Usage

```
cohort_count(cohort)
```
# Arguments

cohort A generated\_cohort\_set object.

#### Value

A table with the counts.

# Examples

```
## Not run:
library(CDMConnector)
library(dplyr)
con <- DBI::dbConnect(duckdb::duckdb(), eunomia_dir())
cdm <- cdm_from_con(con = con, cdm_schema = "main", write_schema = "main")
cdm <- generateConceptCohortSet(
  cdm = cdm, conceptSet = list(pharyngitis = 4112343), name = "new_cohort"
\mathcal{L}cohort_count(cdm$new_cohort)
## End(Not run)
```
cohort\_erafy *Collapse cohort records within a certain number of days*

# Description

Collapse cohort records within a certain number of days

#### Usage

cohort\_erafy(x, gap)

cohortErafy(x, gap)

# <span id="page-20-0"></span>cohort\_union 21

# Arguments

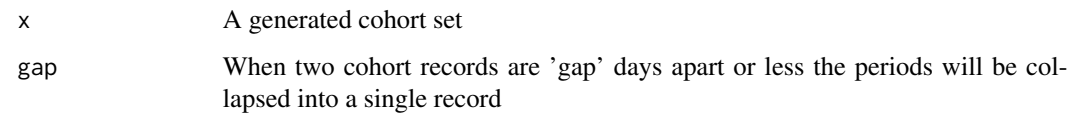

# Value

A lazy query on a generated cohort set

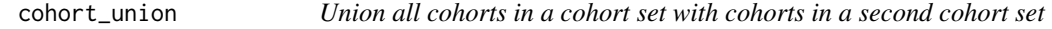

# Description

Union all cohorts in a cohort set with cohorts in a second cohort set

# Usage

cohort\_union(x, y)

cohortUnion(x, y)

# Arguments

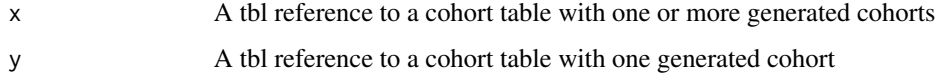

#### Value

A lazy query that when executed will resolve to a new cohort table with one the same cohort\_definitions\_ids in x resulting from the union of all cohorts in x with the single cohort in y cohort table

computeQuery *Execute dplyr query and save result in remote database*

# Description

This function is a wrapper around dplyr::compute that is tested on several database systems. It is needed to handle edge cases where dplyr::compute does not produce correct SQL.

# Usage

```
computeQuery(
  x,
  name = uniqueTableName(),
  temporary = TRUE,
  schema = NULL,
  overwrite = TRUE,
  ...
\mathcal{L}compute_query(
  x,
  name = uniqueTableName(),
  temporary = TRUE,
  schema = NULL,
  overwrite = TRUE,
  ...
\mathcal{L}
```
#### Arguments

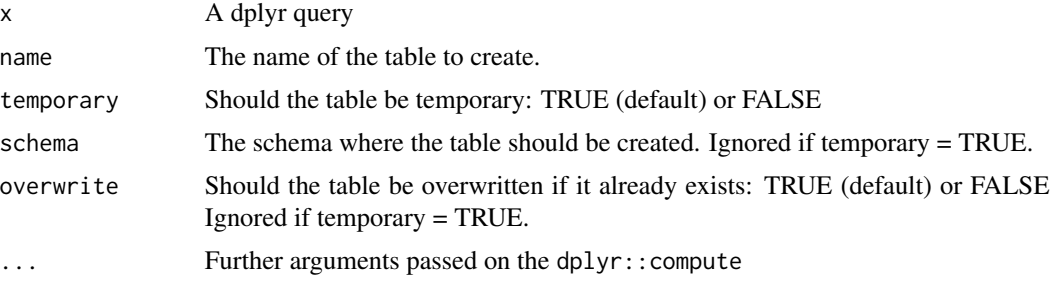

# Value

A dplyr::tbl() reference to the newly created table.

# Examples

```
## Not run:
library(CDMConnector)
con <- DBI::dbConnect(duckdb::duckdb(), dbdir = eunomia_dir())
cdm <- cdm_from_con(con, "main")
# create a temporary table in the remote database from a dplyr query
drugCount <- cdm$concept %>%
  dplyr::count(domain_id == "Drug") %>%
  computeQuery()
# create a permanent table in the remote database from a dplyr query
drugCount <- cdm$concept %>%
```
# <span id="page-22-0"></span>copy\_cdm\_to 23

```
dplyr::count(domain_id == "Drug") %>%
 computeQuery("tmp_table", temporary = FALSE, schema = "main")
DBI::dbDisconnect(con, shutdown = TRUE)
## End(Not run)
```
copy\_cdm\_to *Copy a cdm object from one database to another*

# Description

It may be helpful to be able to easily copy a small test cdm from a local database to a remote for testing. copy\_cdm\_to takes a cdm object and a connection. It copies the cdm to the remote database connection. CDM tables can be prefixed in the new database allowing for multiple cdms in a single shared database schema.

### Usage

copy\_cdm\_to(con, cdm, schema, overwrite = FALSE)

copyCdmTo(con, cdm, schema, overwrite = FALSE)

#### Arguments

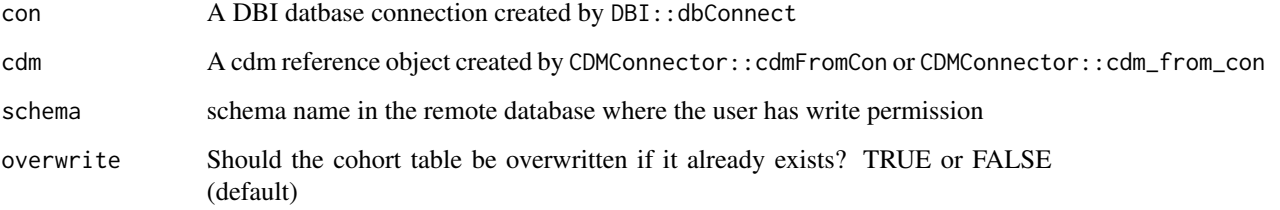

# Details

[Experimental]

### Value

A cdm reference object pointing to the newly created cdm in the remote database

<span id="page-23-0"></span>

# Description

This function must be "unquoted" using the "bang bang" operator (!!). See example.

#### Usage

```
dateadd(date, number, interval = "day")
```
# Arguments

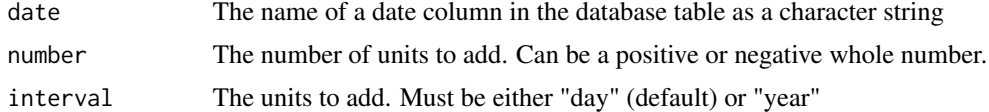

# Value

Platform specific SQL that can be used in a dplyr query.

# Examples

```
## Not run:
con <- DBI::dbConnect(duckdb::duckdb())
date_tbl <- dplyr::copy_to(con, data.frame(date1 = as.Date("1999-01-01")),
                           name = "tmpdate", overwrite = TRUE, temporary = TRUE)
df <- date_tbl %>%
  dplyr::mutate(date2 = !!dateadd("date1", 1, interval = "year")) %>%
  dplyr::collect()
DBI::dbDisconnect(con, shutdown = TRUE)
## End(Not run)
```
datediff *Compute the difference between two days*

# Description

This function must be "unquoted" using the "bang bang" operator (!!). See example.

#### Usage

```
datediff(start, end, interval = "day")
```
#### <span id="page-24-0"></span>datepart 25

#### Arguments

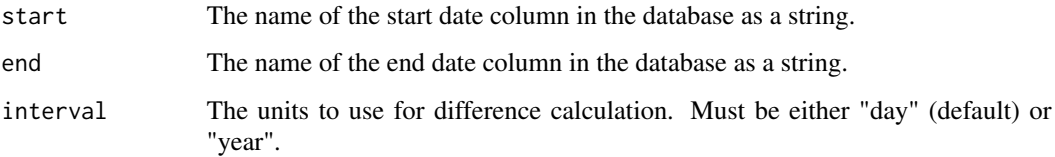

# Value

Platform specific SQL that can be used in a dplyr query.

#### Examples

```
## Not run:
con <- DBI::dbConnect(duckdb::duckdb())
date_tbl <- dplyr::copy_to(con, data.frame(date1 = as.Date("1999-01-01")),
                          name = "tmpdate", overwrite = TRUE, temporary = TRUE)
df <- date_tbl %>%
  dplyr::mutate(date2 = !!dateadd("date1", 1, interval = "year")) %>%
  dplyr::mutate(dif_years = !!datediff("date1", "date2", interval = "year")) %>%
  dplyr::collect()
DBI::dbDisconnect(con, shutdown = TRUE)
## End(Not run)
```
datepart *Extract the day, month or year of a date in a dplyr pipeline*

# Description

Extract the day, month or year of a date in a dplyr pipeline

#### Usage

```
datepart(date, interval = "year", dbms = NULL)
```
# Arguments

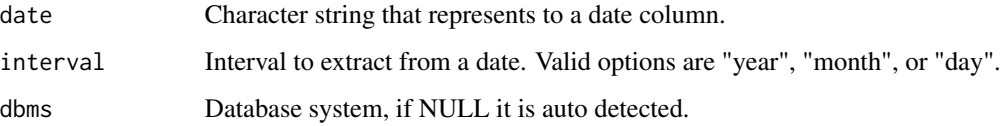

 $26$  dbms

#### Examples

```
## Not run:
con <- DBI::dbConnect(duckdb::duckdb(), ":memory:")
date_tbl <- dplyr::copy_to(con,
                           data.frame(birth_date = as.Date("1993-04-19")),
                           name = "tmp",
                           temporary = TRUE)
df <- date_tbl %>%
  dplyr::mutate(year = !!datepart("birth_date", "year")) %>%
  dplyr::mutate(month = !!datepart("birth_date", "month")) %>%
  dplyr::mutate(day = !!datepart("birth_date", "day")) %>%
  dplyr::collect()
DBI::dbDisconnect(con, shutdown = TRUE)
## End(Not run)
```
dbms *Get the database management system (dbms) from a cdm\_reference or DBI connection*

### Description

Get the database management system (dbms) from a cdm\_reference or DBI connection

#### Usage

dbms(con)

# Arguments

con A DBI connection or cdm\_reference

#### Value

A character string representing the dbms that can be used with SqlRender

#### Examples

```
## Not run:
con <- DBI::dbConnect(duckdb::duckdb(), dbdir = eunomia_dir())
cdm <- cdm_from_con(con)
dbms(cdm)
dbms(con)
## End(Not run)
```
<span id="page-25-0"></span>

<span id="page-26-0"></span>

# Description

Create a source for a cdm in a database.

# Usage

dbSource(con, writeSchema)

# Arguments

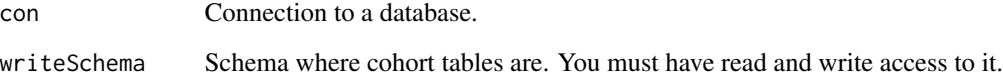

downloadEunomiaData *Download Eunomia data files*

# Description

Download the Eunomia data files from https://github.com/darwin-eu/EunomiaDatasets

# Usage

```
downloadEunomiaData(
  datasetName = "GiBleed",
  cdmVersion = "5.3",pathToData = Sys.getenv("EUNOMIA_DATA_FOLDER"),
  overwrite = FALSE
)
download_eunomia_data(
  dataset_name = "GiBleed",
  cdm\_version = "5.3",path_to_data = Sys.getenv("EUNOMIA_DATA_FOLDER"),
  overwrite = FALSE
\mathcal{E}
```
# <span id="page-27-0"></span>Arguments

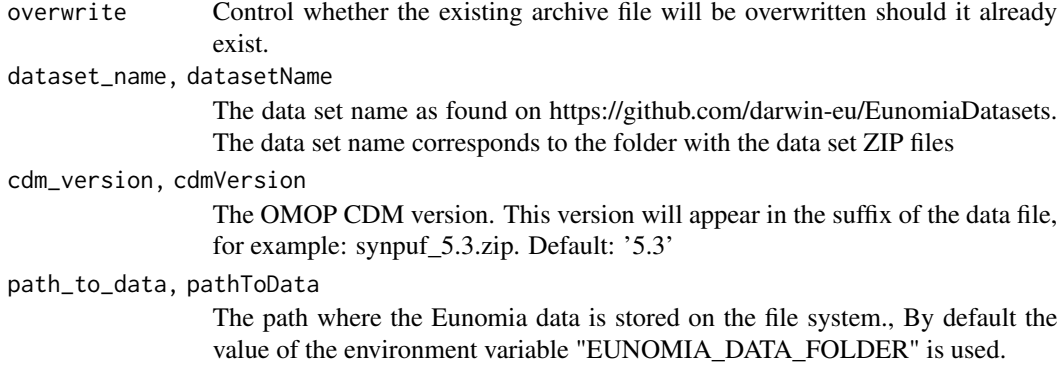

# Value

Invisibly returns the destination if the download was successful.

# Examples

```
## Not run:
downloadEunomiaData("GiBleed")
```
## End(Not run)

```
eunomiaDir Create a copy of an example OMOP CDM dataset
```
# Description

Creates a copy of a Eunomia database, and returns the path to the new database file. If the dataset does not yet exist on the user's computer it will attempt to download the source data to the the path defined by the EUNOMIA\_DATA\_FOLDER environment variable.

#### Usage

```
eunomiaDir(
  datasetName = "GiBleed",
  cdmVersion = "5.3",databaseFile = tempfile(fileext = ".duckdb")
\mathcal{L}eunomia_dir(
  dataset_name = "GiBleed",
  cdm_version = "5.3",
  database_file = tempfile(fileext = ".duckdb")
\mathcal{E}
```
#### <span id="page-28-0"></span>**Arguments**

datasetName, dataset\_name

One of "GiBleed" (default), "synthea-allergies-10k", "synthea-anemia-10k", "syntheabreast\_cancer-10k", "synthea-contraceptives-10k", "synthea-covid19-10k", "syntheacovid19-200k", "synthea-dermatitis-10k", "synthea-heart-10k", "synthea-hiv-10k", "synthea-lung\_cancer-10k", "synthea-medications-10k", "synthea-metabolic\_syndrome-10k", "synthea-opioid\_addiction-10k", "synthea-rheumatoid\_arthritis-10k", "syntheasnf-10k", "synthea-surgery-10k", "synthea-total\_joint\_replacement-10k", "syntheaveteran\_prostate\_cancer-10k", "synthea-veterans-10k", "synthea-weight\_loss-10k" cdmVersion, cdm\_version

The OMOP CDM version. Currently only "5.3" is supported.

```
databaseFile, database_file
```
The full path to the new copy of the example CDM dataset.

#### Value

The file path to the new Eunomia dataset copy

#### Examples

```
## Not run:
con <- DBI::dbConnect(duckdb::duckdb(), eunomiaDir("GiBleed"))
DBI::dbDisconnect(con, shutdown = TRUE)
## End(Not run)
```
eunomia\_is\_available *Has the Eunomia dataset been cached?*

#### Description

Has the Eunomia dataset been cached?

#### Usage

```
eunomia_is_available(dataset_name = "GiBleed", cdm_version = "5.3")
```
eunomiaIsAvailable(datasetName = "GiBleed", cdmVersion = "5.3")

#### Arguments

```
dataset_name, datasetName
                  Name of the Eunomia dataset to check. Defaults to "GiBleed".
cdm_version, cdmVersion
                  Version of the Eunomia dataset to check. Must be "5.3" or "5.4".
```
#### Value

TRUE if the eunomia example dataset is available and FASLE otherwise

<span id="page-29-0"></span>

#### Description

List the available example CDM datasets

#### Usage

```
exampleDatasets()
```
example\_datasets()

# Value

A character vector with example CDM dataset identifiers

#### Examples

```
## Not run:
library(CDMConnector)
exampleDatasets()[1]
#> [1] "GiBleed"
con <- DBI::dbConnect(duckdb::duckdb(), eunomiaDir("GiBleed"))
cdm <- cdm_from_con(con)
## End(Not run)
```
generateCohortSet *Generate a cohort set on a cdm object*

#### **Description**

A "chort\_table" object consists of four components

- A remote table reference to an OHDSI cohort table with at least the columns: cohort\_definition\_id, subject\_id, cohort\_start\_date, cohort\_end\_date. Additional columns are optional and some analytic packages define additional columns specific to certain analytic cohorts.
- A settings attribute which points to a remote table containing cohort settings including the names of the cohorts.
- An attrition attribute which points to a remote table with attrition information recorded during generation. This attribute is optional. Since calculating attrition takes additional compute it can be skipped resulting in a NULL attrition attribute.
- A cohortCounts attribute which points to a remote table containing cohort counts

# generateCohortSet 31

Each of the three attributes are tidy tables. The implementation of this object is experimental and user feedback is welcome.

#### [Experimental]

One key design principle is that cohort\_table objects are created once and can persist across analysis execution but should not be modified after creation. While it is possible to modify a cohort\_table object doing so will invalidate it and it's attributes may no longer be accurate.

# Usage

```
generateCohortSet(
  cdm,
  cohortSet,
  name,
  computeAttrition = TRUE,
  overwrite = TRUE
)
generate_cohort_set(
  cdm,
  cohort_set,
  name = "cohort",
  compute_attrition = TRUE,
  overwrite = TRUE
)
```
# Arguments

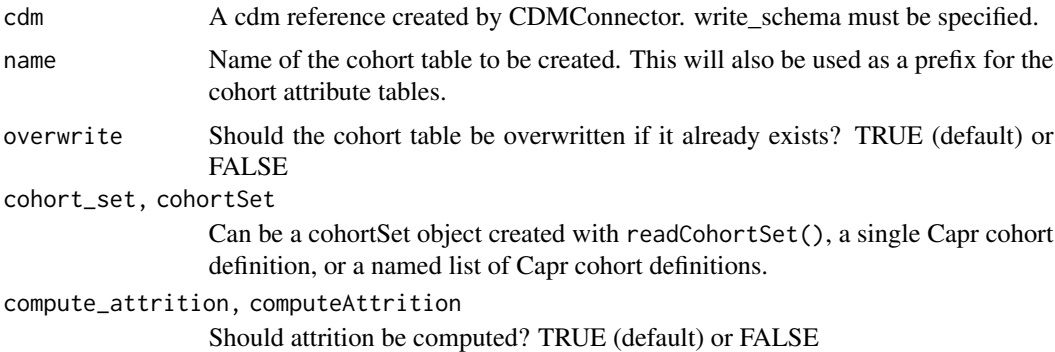

# Examples

```
## Not run:
library(CDMConnector)
con <- DBI::dbConnect(duckdb::duckdb(), eunomia_dir())
cdm <- cdm_from_con(con,
                    cdm_schema = "main",
                    write_schema = "main")
```
cohortSet <- readCohortSet(system.file("cohorts2", package = "CDMConnector"))

```
cdm <- generateCohortSet(cdm, cohortSet, name = "cohort")
```
print(cdm\$cohort)

attrition(cdm\$cohort) settings(cdm\$cohort) cohortCount(cdm\$cohort)

## End(Not run)

generateConceptCohortSet

*Create a new generated cohort set from a list of concept sets*

#### Description

Generate a new cohort set from one or more concept sets. Each concept set will result in one cohort and represent the time during which the concept was observed for each subject/person. Concept sets can be passed to this function as:

- A named list of numeric vectors, one vector per concept set
- A named list of Capr concept sets

Clinical observation records will be looked up in the respective domain tables using the vocabulary in the CDM. If a required domain table does not exist in the cdm object a warning will be given. Concepts that are not in the vocabulary or in the data will be silently ignored. If end dates are missing or do not exist, as in the case of the procedure and observation domains, the the start date will be used as the end date.

# Usage

```
generateConceptCohortSet(
  cdm,
  conceptSet = NULL,
  name,
  limit = "first",
  requiredObservation = c(\theta, \theta),
  end = "observation_period_end_date",
  subsetCohort = NULL,
  subsetCohortId = NULL,
  overwrite = TRUE
\mathcal{L}generate_concept_cohort_set(
  cdm,
  concept_set = NULL,
  name = "cohort",
  limit = "first",
```
<span id="page-31-0"></span>

```
required_observation = c(\theta, \theta),
 end = "observation_period_end_date",
  subset_cohort = NULL,
 subset_cohort_id = NULL,
 overwrite = TRUE
)
```
# Arguments

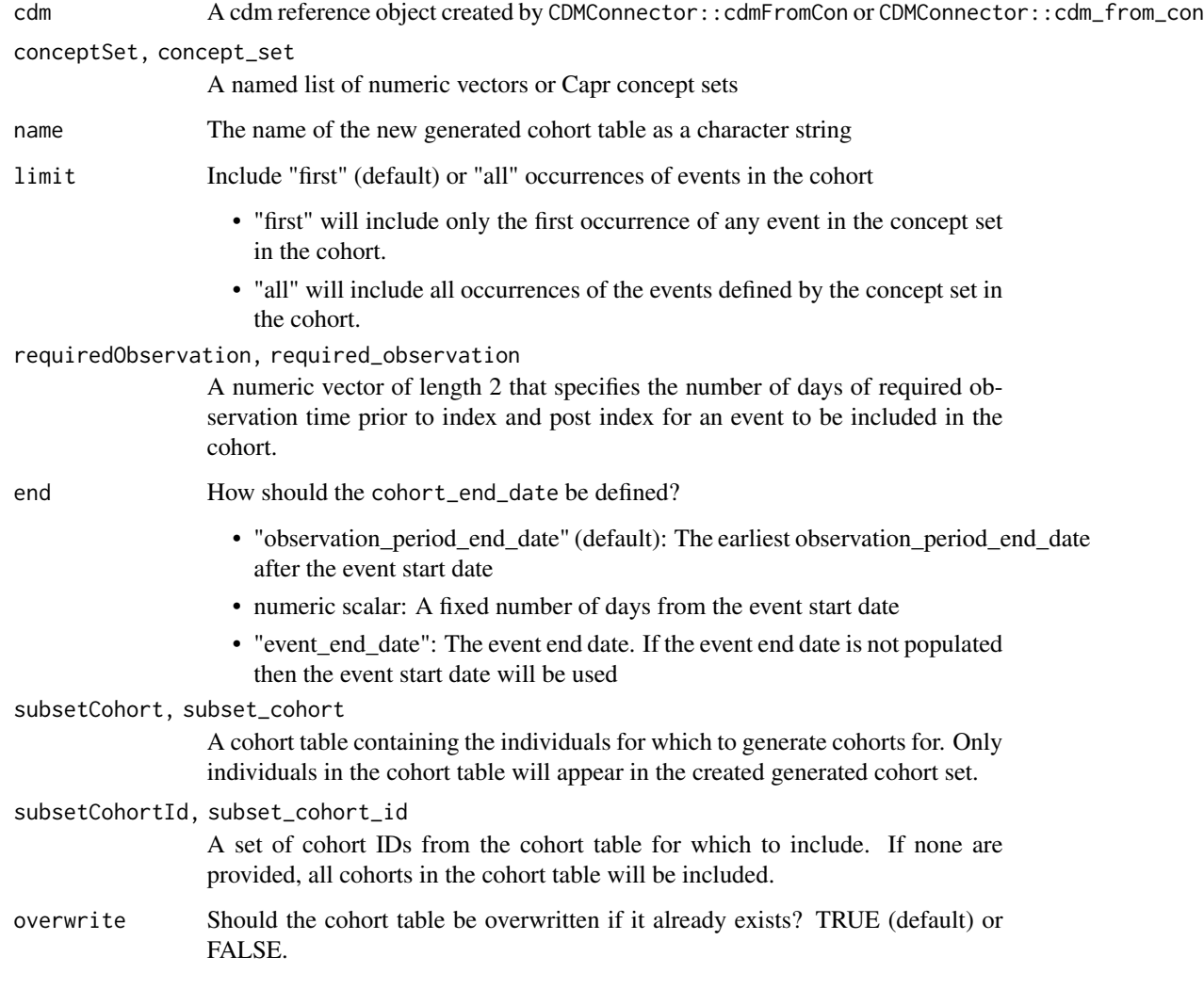

# Value

A cdm reference object with the new generated cohort set table added

<span id="page-33-0"></span>

# Description

This is similar to dbplyr::in\_schema but has been tested across multiple database platforms. It only exists to work around some of the limitations of dbplyr::in\_schema.

#### Usage

```
inSchema(schema, table, dbms = NULL)
```

```
in_schema(schema, table, dbms = NULL)
```
# Arguments

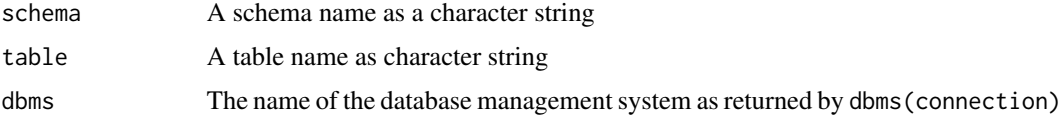

# Value

A DBI::Id that represents a qualified table and schema

intersect\_cohorts *Intersect all cohorts in a single cohort table*

# Description

Intersect all cohorts in a single cohort table

# Usage

```
intersect\_cohorts(x, cohort\_definition_id = 1L)
```
intersectCohorts(x, cohort\_definition\_id = 1L)

# Arguments

x A tbl reference to a cohort table cohort\_definition\_id A number to use for the new cohort\_definition\_id [Superseded]

#### <span id="page-34-0"></span>list\_tables 35

# Value

A lazy query that when executed will resolve to a new cohort table with one cohort\_definition\_id resulting from the intersection of all cohorts in the original cohort table

list\_tables *List tables in a schema*

#### Description

DBI::dbListTables can be used to get all tables in a database but not always in a specific schema. listTables will list tables in a schema.

### Usage

list\_tables(con, schema = NULL)

listTables(con, schema = NULL)

# Arguments

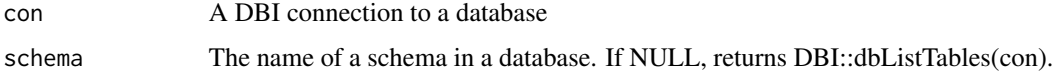

#### Value

A character vector of table names

# Examples

```
## Not run:
con <- DBI::dbConnect(duckdb::duckdb(), dbdir = eunomia_dir())
listTables(con, schema = "main")
```
## End(Not run)

new\_generated\_cohort\_set

*Constructor for cohort\_table objects*

# Description

[Superseded]

#### Usage

```
new_generated_cohort_set(
  cohort_ref,
  cohort_set_ref = NULL,
  cohort_attrition_ref = NULL,
  cohort_count_ref = NULL,
  overwrite
)
newGeneratedCohortSet(
  cohortRef,
  cohortSetRef = NULL,
  cohortAttritionRef = NULL,
  cohortCountRef = NULL,
  overwrite
)
```
#### Arguments

cohort\_ref, cohortRef

A tbl\_sql object that points to a remote cohort table with the following first four columns: cohort definition id, subject id, cohort start date, cohort end date. Additional columns are optional.

cohort\_set\_ref, cohortSetRef

A tbl\_sql object that points to a remote table with the following first two columns: cohort\_definition\_id, cohort\_name. Additional columns are optional. cohort\_definition\_id should be a primary key on this table and uniquely identify rows.

#### cohort\_attrition\_ref, cohortAttritionRef

A tbl\_sql object that points to an attrition table in a remote database with the first column being cohort\_definition\_id.

```
cohort_count_ref, cohortCountRef
```
A tbl\_sql object that points to a cohort\_count table in a remote database with columns cohort\_definition\_id, cohort\_entries, cohort\_subjects.

overwrite Should tables be overwritten if they already exist? TRUE or FALSE (default)

# Details

Please use omopgenerics::newCohortTable() instead.

This constructor function is to be used by analytic package developers to create cohort\_table objects.

A cohort\_table is a set of person-time from an OMOP CDM database. A cohort\_table can be represented by a table with three columns: subject\_id, cohort\_start\_date, cohort\_end\_date. Subject\_id is the same as person\_id in the OMOP CDM. A cohort\_table is a collection of one or more cohort\_table and can be represented as a table with four columns: cohort\_definition\_id, subject\_id, cohort\_start\_date, cohort\_end\_date.

This constructor function defines the cohort\_table object in R.

The object is an extension of a tbl\_sql object defined in dplyr. This is a lazy database query that points to a cohort table in the database with at least the columns cohort definition id, subject id, cohort start date, cohort end date. The table could optionally have more columns as well.

In addition the cohort\_table object has three optional attributes. These are: cohort set, cohort\_attrition, cohort\_count. Each of these attributes is also a lazy SQL query (tbl\_sql) that points to a table in a database and is described below.

#### cohort\_set:

cohort\_set is a table with one row per cohort\_definition\_id. The first two columns of the cohort set table are: cohort definition id, and cohort name. Additional columns can be added. The cohort set table is meant to store metadata about the cohort definition. Since this table is required it will be created if it it is not supplied.

# cohort\_attrition:

cohort\_attrition is an optional table that stores attrition information recorded during the cohort generation process such as how many persons were dropped at each step of inclusion rule application. The first column of this table should be cohort\_definition\_id but all other columns currently have no constraints.

#### cohort\_count:

cohort\_count is a option attribute table that records the number of records and the number of unique persons in each cohort in a cohort\_table. It is derived metadata that can be re-derived as long as cohort\_set, the complete list of cohorts in the set, is available. Column names of cohort\_count are: cohort\_definition\_id, number\_records, number\_subjects. This table is required for cohort table objects and will be created if not supplied.

#### Value

A cohort\_table object that is a tbl\_sql reference to a cohort table in the write\_schema of an OMOP CDM

# Examples

```
## Not run:
```
# This function is for developers who are creating cohort\_table

# objects in their packages. The function should accept a cdm\_reference

# object as the first argument and return a cdm\_reference object with the

# cohort table added. The second argument should be `name` which will be

# the prefix for the database tables, the name of the cohort table in the

# database and the name of the cohort table in the cdm object.

# Other optional arguments can be added after the first two.

generateCustomCohort <- function(cdm, name, ...) {

```
# accept a cdm_reference object as input
checkmate::assertClass(cdm, "cdm_reference")
con <- attr(cdm, "dbcon")
```
# Create the tables in the database however you like # All the tables should be prefixed with `name`

```
# The cohort table should be called `name` in the database
  # Create the dplyr table references
  cohort_ref <- dplyr::tbl(con, name)
  cohort_set <- dplyr::tbl(con, paste0(name, "_set"))
  cohort_attrition_ref <- dplyr::tbl(con, paste0(name, "_attrition"))
  cohort_count_ref <- dplyr::tbl(con, paste0(name, "_count"))
  # add to the cdm
  cdm[[name]] <- cohort_ref
  # create the generated cohort set object using the constructor
  cdm[[name]] <- new_generated_cohort_set(
     cdm[[name]],
     cohort_set_ref = cohort_set_ref,
     cohort_attrition_ref = cohort_attrition_ref,
     cohort_count_ref = cohort_count_ref)
  return(cdm)
}
## End(Not run)
```
read\_cohort\_set *Read a set of cohort definitions into R*

# Description

A "cohort set" is a collection of cohort definitions. In R this is stored in a dataframe with cohort\_definition\_id, cohort\_name, and cohort columns. On disk this is stored as a folder with a CohortsToCreate.csv file and one or more json files. If the CohortsToCreate.csv file is missing then all of the json files in the folder will be used, cohort\_definition\_id will be automatically assigned in alphabetical order, and cohort\_name will match the file names.

#### Usage

```
read_cohort_set(path)
```
readCohortSet(path)

#### Arguments

path The path to a folder containing Circe cohort definition json files and optionally a csv file named CohortsToCreate.csv with columns cohortId, cohortName, and jsonPath.

<span id="page-37-0"></span>

<span id="page-38-0"></span>recordCohortAttrition *Add attrition reason to a cohort\_table object*

#### Description

Update the cohort attrition table with new counts and a reason for attrition.

#### Usage

```
recordCohortAttrition(cohort, reason, cohortId = NULL)
record_cohort_attrition(cohort, reason, cohortId = NULL)
```
#### **Arguments**

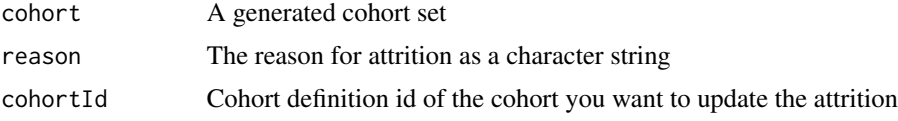

#### Value

The cohort object with the attributes created or updated.

# [Experimental]

# Examples

```
## Not run:
library(CDMConnector)
library(dplyr)
con <- DBI::dbConnect(duckdb::duckdb(), eunomia_dir())
cdm <- cdm_from_con(con = con, cdm_schema = "main", write_schema = "main")
cdm <- generateConceptCohortSet(
  cdm = cdm, conceptSet = list(pharyngitis = 4112343), name = "new_cohort"
)
settings(cdm$new_cohort)
cohortCount(cdm$new_cohort)
cohortAttrition(cdm$new_cohort)
cdm$new_cohort <- cdm$new_cohort %>%
  filter(cohort_start_date >= as.Date("2010-01-01"))
cdm$new_cohort <- updateCohortAttributes(
  cohort = cdm$new_cohort, reason = "Only events after 2010"
)
settings(cdm$new_cohort)
```

```
cohortCount(cdm$new_cohort)
cohortAttrition(cdm$new_cohort)
```
## End(Not run)

snapshot *Extract CDM metadata*

# Description

Extract the name, version, and selected record counts from a cdm.

#### Usage

snapshot(cdm)

#### Arguments

cdm A cdm object

### Value

A named list of attributes about the cdm including selected fields from the cdm\_source table and record counts from the person and observation\_period tables

# Examples

```
## Not run:
library(CDMConnector)
con <- DBI::dbConnect(duckdb::duckdb(), eunomia_dir())
cdm <- cdm_from_con(con, "main")
snapshot(cdm)
DBI::dbDisconnect(con, shutdown = TRUE)
## End(Not run)
```
stow *Collect a list of lazy queries and save the results as files*

# Description

Collect a list of lazy queries and save the results as files

#### Usage

stow(cdm, path, format = "parquet")

#### <span id="page-40-0"></span>**Arguments**

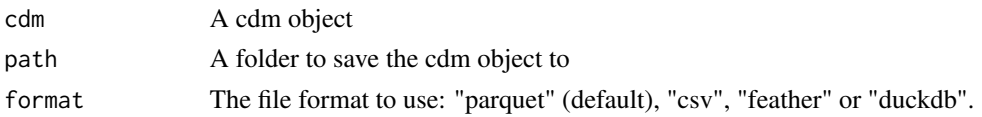

# Value

Invisibly returns the cdm input

#### Examples

```
## Not run:
con <- DBI::dbConnect(duckdb::duckdb(), dbdir = eunomia_dir())
vocab <- cdm_from_con(con, "main") %>%
 cdm_select_tbl("concept", "concept_ancestor")
stow(vocab, here::here("vocab_tables"))
DBI::dbDisconnect(con, shutdown = TRUE)
```
## End(Not run)

summarise\_quantile *Quantile calculation using dbplyr*

#### Description

This function provides DBMS independent syntax for quantiles estimation. Can be used by itself or in combination with mutate() when calculating other aggregate metrics (min, max, mean).

summarise\_quantile(), summarize\_quantile(), summariseQuantile() and summarizeQuantile() are synonyms.

#### Usage

```
summarise_quantile(.data, x = NULL, probs, name_suffix = "value")
summarize_quantile(.data, x = NULL, probs, name_suffix = "value")
summariseQuantile(.data, x = NULL, probs, nameSuffix = "value")
summarizeQuantile(.data, x = NULL, probs, nameSuffix = "value")
```
#### Arguments

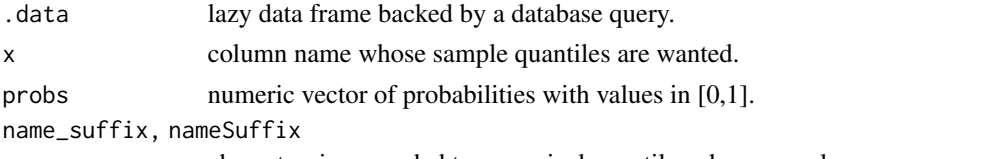

character; is appended to numerical quantile value as a column name part.

# <span id="page-41-0"></span>Details

Implemented quantiles estimation algorithm returns values analogous to quantile{stats} with argument type = 1. See discussion in Hyndman and Fan (1996). Results differ from PERCENTILE\_CONT natively implemented in various DBMS, where returned values are equal to quantile{stats} with default argument type = 7

#### Value

An object of the same type as '.data'

#### Examples

```
## Not run:
con <- DBI::dbConnect(duckdb::duckdb())
mtcars_tbl <- dplyr::copy_to(con, mtcars, name = "tmp", overwrite = TRUE, temporary = TRUE)
df <- mtcars_tbl %>%
 dplyr::group_by(cyl) %>%
 dplyr::mutate(mean = mean(mpg, na.rm = TRUE)) %>%
 summarise_quantile(mpg, probs = c(0, 0.2, 0.4, 0.6, 0.8, 1),
                    name_suffix = "quant") %>%
 dplyr::collect()
DBI::dbDisconnect(con, shutdown = TRUE)
## End(Not run)
```
tbl\_group *CDM table selection helper*

#### Description

The OMOP CDM tables are grouped together and the tbl\_group function allows users to easily create a CDM reference including one or more table groups.

#### Usage

tbl\_group(group)

tblGroup(group)

#### Arguments

group A character vector of CDM table groups: "vocab", "clinical", "all", "default", "derived".

# <span id="page-42-0"></span>union\_cohorts 43

#### Details

" alt" alt

The "default" table group is meant to capture the most commonly used set of CDM tables. Currently the "default" group is: person, observation\_period, visit\_occurrence, visit\_detail, condition\_occurrence, drug\_exposure, procedure\_occurrence, device\_exposure, measurement, observation, death, note, note nlp, specimen, fact relationship, location, care site, provider, payer plan period, cost, drug\_era, dose\_era, condition\_era, concept, vocabulary, concept\_relationship, concept\_ancestor, concept\_synonym, drug\_strength

#### Value

A character vector of CDM tables names in the groups

#### Examples

```
## Not run:
con <- DBI::dbConnect(RPostgres::Postgres(),
                      dbname = "cdm",
                      host = "localhost",
                      user = "postgres",
                      password = Sys.getenv("PASSWORD"))
cdm <- cdm_from_con(con, cdm_name = "test", cdm_schema = "public") %>%
 cdm_select_tbl(tbl_group("vocab"))
## End(Not run)
```
union\_cohorts *Union all cohorts in a single cohort table*

# Description

Union all cohorts in a single cohort table

#### Usage

```
union\_cohorts(x, cohort\_definition_id = 1L)
```

```
unionCohorts(x, cohort_definition_id = 1L)
```
#### Arguments

x A tbl reference to a cohort table cohort\_definition\_id A number to use for the new cohort\_definition\_id [Superseded]

#### <span id="page-43-0"></span>Value

A lazy query that when executed will resolve to a new cohort table with one cohort\_definition\_id resulting from the union of all cohorts in the original cohort table

uniqueTableName *Create a unique table name for temp tables*

### Description

Create a unique table name for temp tables

# Usage

uniqueTableName()

unique\_table\_name()

# Value

A string that can be used as a dbplyr temp table name

validate\_cdm *Validation report for a CDM*

# Description

Print a short validation report for a cdm object. The validation includes checking that column names are correct and that no tables are empty. A short report is printed to the console. This function is meant for interactive use.

#### Usage

validate\_cdm(cdm)

```
validateCdm(cdm)
```
# Arguments

cdm A cdm reference object.

#### Value

Invisibly returns the cdm input

#### <span id="page-44-0"></span>version and the contract of the contract of the contract of the contract of the contract of the contract of the contract of the contract of the contract of the contract of the contract of the contract of the contract of th

# Examples

```
## Not run:
con <- DBI::dbConnect(duckdb::duckdb(), eunomia_dir())
cdm <- cdm_from_con(con, cdm_schema = "main")
validate_cdm(cdm)
DBI::dbDisconnect(con)
```
## End(Not run)

version *Get the CDM version*

# Description

Extract the CDM version attribute from a cdm\_reference object

#### Usage

version(cdm)

# Arguments

cdm A cdm object

#### Value

"5.3" or "5.4"

# Examples

```
## Not run:
library(CDMConnector)
con <- DBI::dbConnect(duckdb::duckdb(), eunomia_dir())
cdm <- cdm_from_con(con, "eunomia", "main")
version(cdm)
DBI::dbDisconnect(con, shutdown = TRUE)
```
## End(Not run)

# <span id="page-45-0"></span>**Index**

append\_permanent *(*appendPermanent*)*, [3](#page-2-0) appendPermanent, [3](#page-2-0) as\_date *(*asDate*)*, [4](#page-3-0) asDate, [4](#page-3-0) assert\_tables, [5](#page-4-0) assert\_write\_schema, [6](#page-5-0) assertTables *(*assert\_tables*)*, [5](#page-4-0) assertWriteSchema *(*assert\_write\_schema*)*, [6](#page-5-0) cdm\_disconnect *(*cdmDisconnect*)*, [7](#page-6-0) cdm\_flatten *(*cdmFlatten*)*, [8](#page-7-0) cdm\_from\_con, [15](#page-14-0) cdm\_from\_environment, [16](#page-15-0) cdm\_from\_files, [17](#page-16-0) cdm\_name *(*cdmName*)*, [9](#page-8-0) cdm\_sample *(*cdmSample*)*, [10](#page-9-0) cdm\_select\_tbl, [18](#page-17-0) cdm\_subset *(*cdmSubset*)*, [11](#page-10-0) cdm\_subset\_cohort *(*cdmSubsetCohort*)*, [12](#page-11-0) cdmCon, [7](#page-6-0) cdmDisconnect, [7](#page-6-0) cdmFlatten, [8](#page-7-0) cdmFromCon *(*cdm\_from\_con*)*, [15](#page-14-0) cdmFromFiles *(*cdm\_from\_files*)*, [17](#page-16-0) cdmName, [9](#page-8-0) cdmSample, [10](#page-9-0) cdmSubset, [11](#page-10-0) cdmSubsetCohort, [12](#page-11-0) cdmWriteSchema, [14](#page-13-0) cohort\_attrition *(*cohortAttrition*)*, [19](#page-18-0) cohort\_count, [20](#page-19-0) cohort\_erafy, [20](#page-19-0) cohort\_set *(*cohortSet*)*, [19](#page-18-0) cohort\_union, [21](#page-20-0) cohortAttrition, [19](#page-18-0) cohortErafy *(*cohort\_erafy*)*, [20](#page-19-0) cohortSet, [19](#page-18-0) cohortUnion *(*cohort\_union*)*, [21](#page-20-0) compute\_query *(*computeQuery*)*, [21](#page-20-0)

computeQuery, [21](#page-20-0) copy\_cdm\_to, [23](#page-22-0) copyCdmTo *(*copy\_cdm\_to*)*, [23](#page-22-0) dateadd, [24](#page-23-0) datediff, [24](#page-23-0) datepart, [25](#page-24-0) dbms, [26](#page-25-0) dbSource, [27](#page-26-0) download\_eunomia\_data *(*downloadEunomiaData*)*, [27](#page-26-0) downloadEunomiaData, [27](#page-26-0) eunomia\_dir *(*eunomiaDir*)*, [28](#page-27-0) eunomia\_is\_available, [29](#page-28-0) eunomiaDir, [28](#page-27-0) eunomiaIsAvailable *(*eunomia\_is\_available*)*, [29](#page-28-0) example\_datasets *(*exampleDatasets*)*, [30](#page-29-0) exampleDatasets, [30](#page-29-0) generate\_cohort\_set *(*generateCohortSet*)*, [30](#page-29-0) generate\_concept\_cohort\_set *(*generateConceptCohortSet*)*, [32](#page-31-0) generateCohortSet, [30](#page-29-0) generateConceptCohortSet, [32](#page-31-0) in\_schema *(*inSchema*)*, [34](#page-33-0) inSchema, [34](#page-33-0)

```
intersect_cohorts, 34
intersectCohorts (intersect_cohorts), 34
```
list\_tables, [35](#page-34-0) listTables *(*list\_tables*)*, [35](#page-34-0)

```
new_generated_cohort_set, 35
newGeneratedCohortSet
        (new_generated_cohort_set), 35
```
read\_cohort\_set, [38](#page-37-0)

#### INDEX 47

```
readCohortSet
(read_cohort_set
)
, 38
record_cohort_attrition (recordCohortAttrition
)
, 39
recordCohortAttrition
, 39
snapshot
, 40
40
summarise_quantile
, 41
summariseQuantile
(summarise_quantile
)
,
        41
summarize_quantile (summarise_quantile
)
, 41
summarizeQuantile
(summarise_quantile
)
,
        41
```

```
tbl_group
, 42
tblGroup
(tbl_group
)
, 42
```
union\_cohorts , [43](#page-42-0) unionCohorts *(*union\_cohorts *)* , [43](#page-42-0) unique\_table\_name *(*uniqueTableName *)* , [44](#page-43-0) uniqueTableName , [44](#page-43-0)

validate\_cdm , [44](#page-43-0) validateCdm *(*validate\_cdm *)* , [44](#page-43-0) version , [45](#page-44-0)